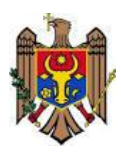

**Ministerul Educaţiei al Republicii Moldova Centrul de Excelenţă în Informatică şi Tehnologii Informaţionale**

"Aprob" Directorul Centrului de Excelenţă în Informatică şi Tehnologii Informaţionale  $\overline{\chi}$ en / Vitalie Zavadschi 20 decembrie 2016

**Curriculumul stagiului de practică P. 02.O.001 Practica de inițiere în specialitate**

Specialitatea: 61210 Administrarea aplicaţiilor Web Calificarea: Tehnician de site-uri Web

**Chişinău 2016**

Curriculumul a fost elaborat în cadrul Proiectului *EuropeAid/133700/C/SER/MD/12* "Asistență tehnică pentru domeniul învățământ și formare profesională în Republica Moldova", implementat cu suportul financiar al Uniunii Europene

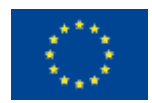

# **Autori:**

*Botoșanu Mihail,* grad didactic superior, Centrul de Excelență în Informatică și Tehnologii Informaționale.

*Gabură Nadejda,* grad didactic unu, Centrul de Excelență în Informatică și Tehnologii Informaționale.

*Ciobanu Andrei*, grad didactic unu, Centrul de Excelență în Informatică și Tehnologii Informaționale.

## **Aprobat de:**

Consiliul metodico-ştiinţific al Centrului de Excelenţă în Informatică şi Tehnologii Informaţionale.

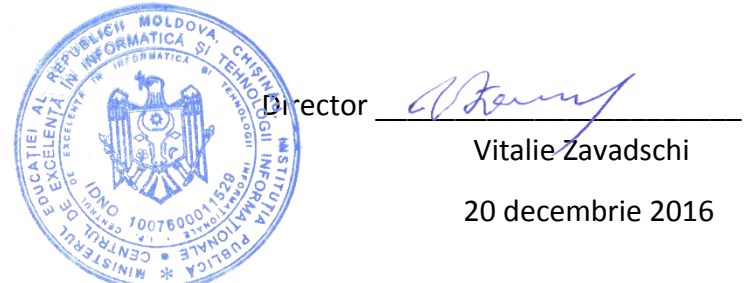

#### **Recenzenți:**

- 1. Asociaţia Naţională a Companiilor din Domeniul TIC/ATIC, adresa: str.Maria Cibotari 28, mun.Chișinău, director executiv Chirița Ana.
- 2. "EBS Integrator" SRL, adresa: str.Ion Inculeț 33, mun.Chișinău, director Aremesu Vitalie.

## **Adresa Curriculumului în Internet:**

Portalul naţional al învăţământului profesional tehnic **[http://www.ipt.md/ro/p](http://www.ipt.md/ro/)roduse-educationale**.

#### Cuprins

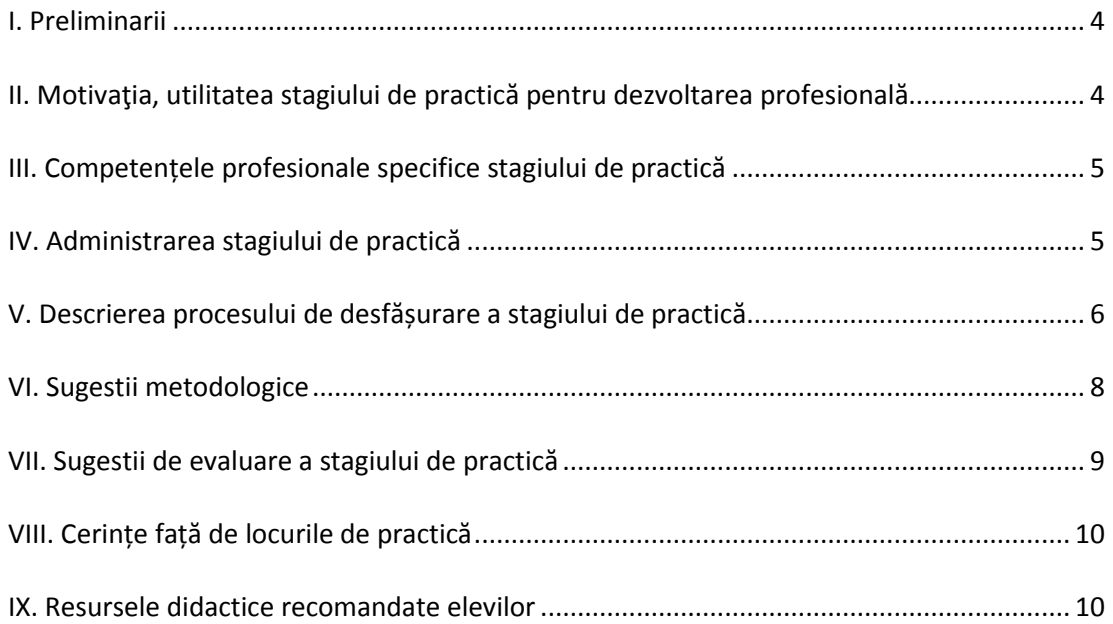

#### **I. Preliminarii**

<span id="page-3-0"></span>O componentă de primă importanță în pregătirea viitorilor specialiști în domeniul tehnologiilor informaționale, s-a dovedit a fi pregătirea practică a elevilor, asigurând conexiunea instruirii teoretice cu instruirea practică.

Conținutul practicii de inițiere în specialitate este conceput ca parte componentă a procesului de formare profesională, care asigură aplicarea cunoștințelor teoretice și abilităților dobândite pe parcursul studierii unităților de curs de orientare generală şi fundamentală:

- (F.01.O.010) Programarea structurată;
- (F.02.O.012) Programarea procedurală;
- (G.02.O.001) Procesarea informației;
- (F.01.O.011) Asamblarea și depanarea calculatorului personal;
- (F.02.O.013) Administrarea sistemelor de operare.

Stagiul de practică se va desfășura în sălile de clasa ale instituției respective, care trebuie să fie bine dotate atât cu echipamente tehnice de calcul cât şi cu produse soft necesare.

Obiectivele generale ale practicii de inițiere în specialitate:

- consolidarea cunoștințelor teoretice și aprofundarea deprinderilor practice, obținute de elevi la modulele studiate;
- aplicarea tehnologiilor de elaborare a produselor program, a registrelor de calcul tabelar, a documentelor text și a prezentărilor electronice;
- dezvoltarea abilităților muncii de sine stătător și în echipă;

Conform obiectivelor generale, *practica de inițiere în specialitate* se va realiza sub genericul "Elaborarea algoritmilor destinați rezolvării problemelor de structură complexă mixtă". În rezultatul reprezentării unor asemenea algoritmi prin mijloacele unui limbaj de programare de nivel înalt se obțin, de regulă, modele computerizate mari, care se bazează pe utilizarea largă a diverselor tipuri structurate de date: tablouri, șiruri de caractere, fișiere etc.

<span id="page-3-1"></span>La sfârșitul practicii elevul va prezenta: aplicația realizată într-un limbaj de nivel înalt, registrul de calcul, raportul stagiului de practică conform cerințelor specificate și prezentarea electronică.

#### **II. Motivaţia, utilitatea stagiului de practică pentru dezvoltarea profesională**

Realizarea "Practicii de inițiere în specialitate" vizează formarea și dezvoltarea competențelor profesionale, accentul instruirii fiind pus pe formarea competențelor profesionale primare.

În cadrul lecțiilor de programare și de procesare tabelară elevii se familiarizează cu programarea și calculul tabelar, de regulă, în baza elaborării algoritmilor de rezolvare a unor probleme concrete simple. Astfel, este posibilă examinarea doar a principiilor generale de elaborare a programelor/registrelor de calcul și anumitor aspecte ale rezolvării problemelor. Însă, rezolvarea problemelor reale presupune elaborarea unor produse computerizate mari, constituită dintr-o gamă întreagă de etape: proiectarea sistemului, elaborarea părților componente ale algoritmului, reunirea diverselor fragmente ale proiectului într-un produs final,

documentarea etc. În acest context, practica de inițiere în specialitate preconizează imitarea întregului proces de elaborare a unui produs program/registru de calcul mare, permite elevilor să evolueze în rolul de elaborator și organizator al proiectului. Lucrul pe parcursul practicii de inițiere se programează în așa mod, încât să se obțină un produs funcțional și corect.

În așa mod, practica de inițiere în specialitate constituie o primă lucrare complexă de sine stătătoare a elevilor și va contribui la crearea precondițiilor de studiere a viitoarelor unități de curs și/sau module prevăzute de planul de învățământ: (F.03.O.014 Programarea calculatoarelor; F.04.O.016 Programarea orientată pe obiect, etc.), își va aduce aportul în formarea și dezvoltarea calităților strict necesare nu numai viitorilor specialiști în domeniu, dar și fiecărui om care, la sigur, va trăi și va activa într-un mediu bazat pe cele mai moderne tehnologii informaționale.

### **III. Competențele profesionale specifice stagiului de practică**

- <span id="page-4-0"></span>*CS1.* Elaborarea descendentă a algoritmelor
- *CS2.* Translarea algoritmilor într-un limbaj de programare
- *CS3.* Procesarea informației cu ajutorul aplicațiilor corespunzătoare
- <span id="page-4-1"></span>*CS4.* Formarea deprinderilor de interacțiune interpersonală și de lucru în grup

<span id="page-4-2"></span>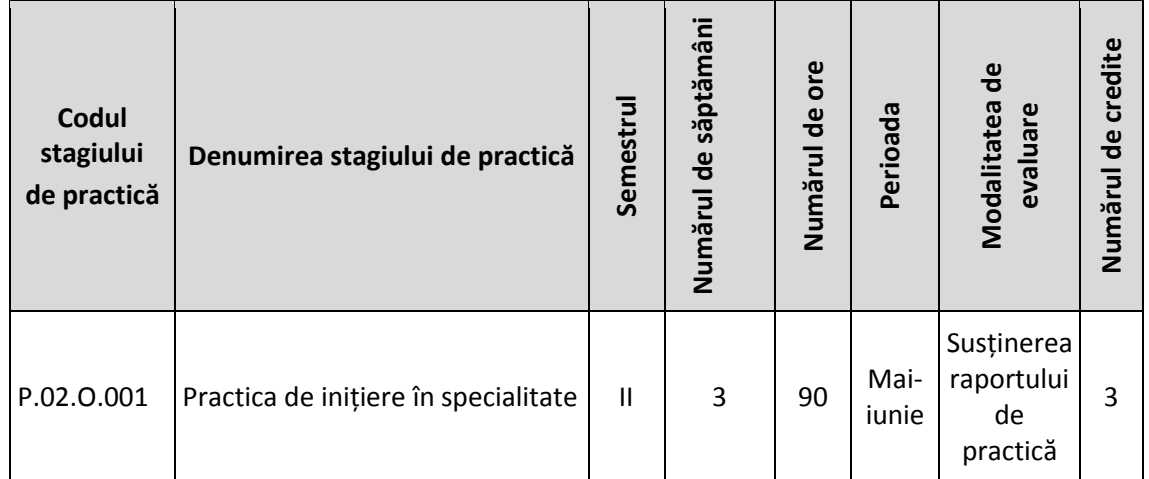

### **IV. Administrarea stagiului de practică**

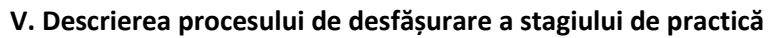

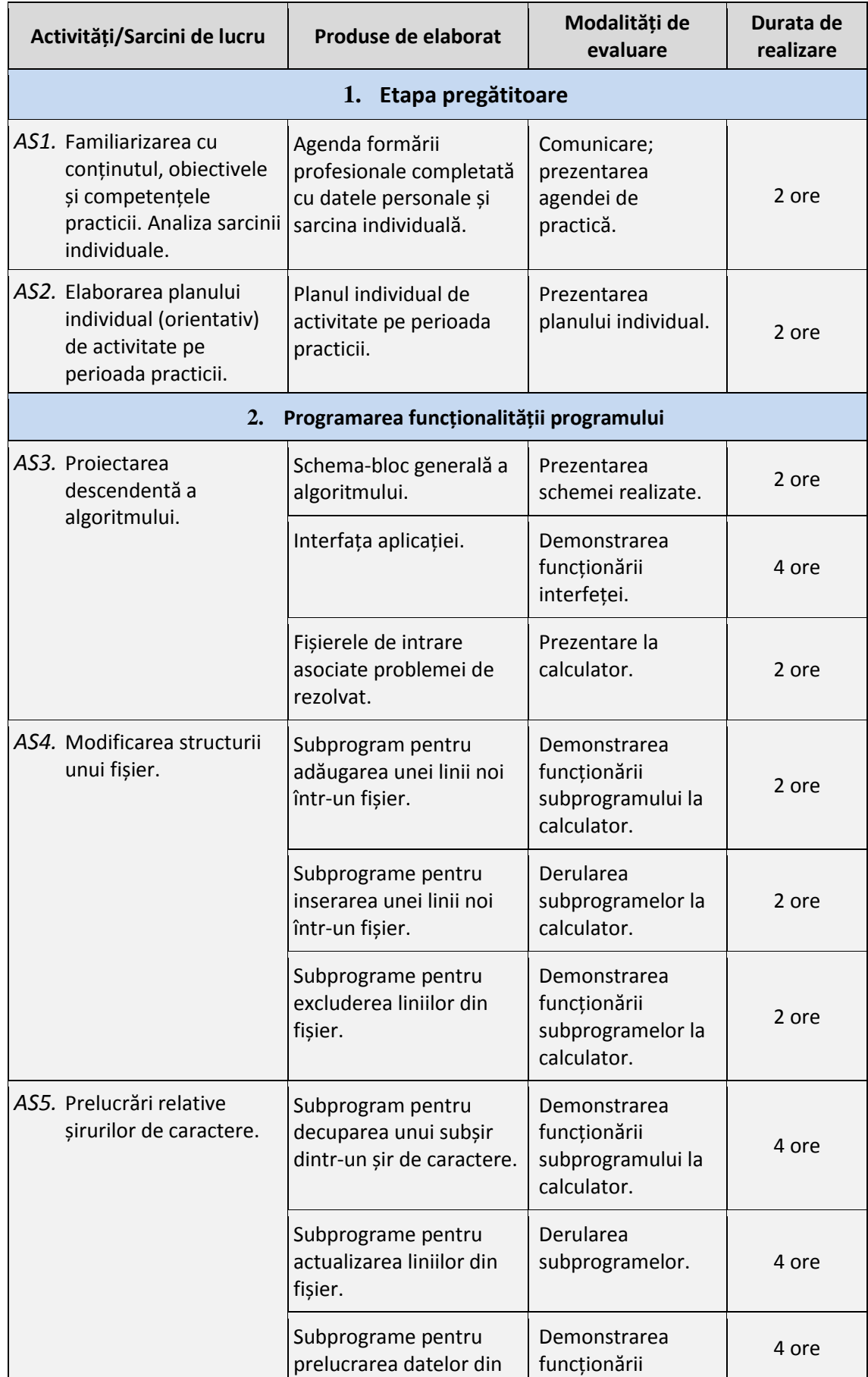

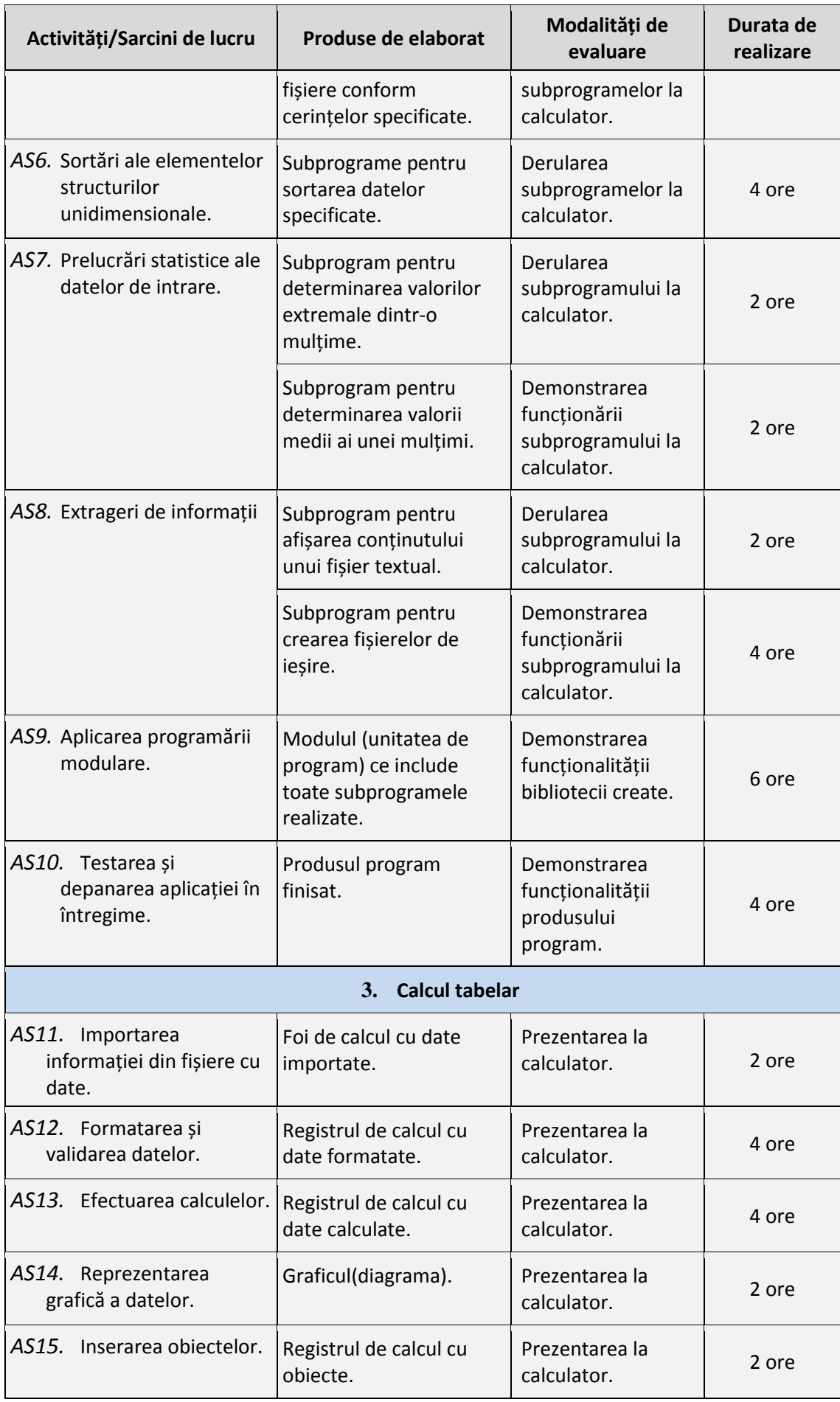

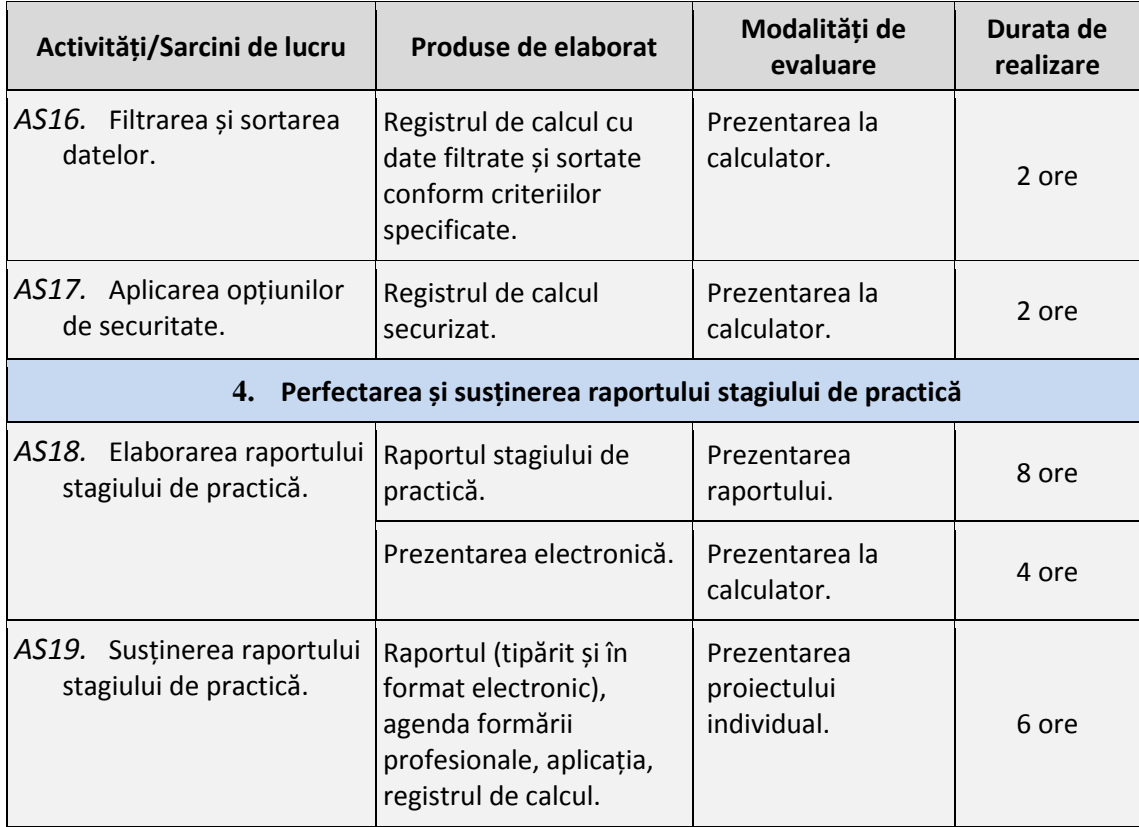

#### **VI. Sugestii metodologice**

<span id="page-7-0"></span>Demersul didactic pe parcursul stagiului de practică se axează pe elev, poziția acestuia fiind activ-participativă. Elevul realizează sarcinile conform obiectivelor în vederea formării competenților profesionala specifice, asumându-și responsabilități, manifestând gândire critică și creativă. Rolul cadrului didactic este cel de îndrumare, de precizare a surselor de informare, promovând corespunzător principiile integrării teoriei cu practica, respectării particularităților de vârstă, stimulării și dezvoltării pentru învățare.

Pentru lucrul practic, elevilor li se vor propune sarcini individuale sub formă de probleme, orientativ de următoarea structură generală:

Se consideră un model abstract al unui obiect, fenomen, proces sau sistem întâlnit în viața cotidiană. Caracteristicile esențiale ale prototipului acestui model sunt sau pot fi înregistrate în unul sau câteva fișiere de tip Text, fiecărui din care îi este asociată o mulțime de obiecte omogene. O linie a unui așa fișier conține seturile specificate de atribute (eventual de tipuri diferite) ale unui obiect din mulțimea asociată acestui fișier. Lungimile liniilor fișierelor nu sunt limitate, însă, de regulă, nu vor depăși 255 de caractere, caz în care se înlesnește citirea/scrierea unei linii din/în fișier. Mai mult, atributele incluse într-o linie, se vor separa cu câte un singur spațiu, înlesnind astfel decuparea datelor pentru prelucrarea ulterioară. În așa mod, se simulează o bază de date. Urmează formularea cerințelor ce țin de prelucrarea datelor din fișierele în studiu.

Fiecare sarcină individuală este de un caracter integrator cu o structură complexă, constituită din mai multe subsarcini, fiecare având obiectivele sale, orientate spre diverse prelucrări ale datelor din fișierele de intrare. Setul de subsarcini este divizat în două grupuri: primul grup impune realizări într-un limbaj de programare de nivel înalt, iar cel de al doilea – într-un procesor de calcul tabelar. În *Anexa 2* este prezentat un model de sarcină individuală pentru elev.

Sarcinile individuale sunt formulate astfel, încât să cuprindă cât mai deplin temele cursurilor studiate. Formularea problemelor revine pe seama conducătorului practicii, întrucât acestea trebuie să fie selectate astfel încât să fie suficient de complicate, prezentând, în același rând, interes pentru elev. Totodată, gradul complexității problemelor de rezolvat poate varia, ținând cont de capacitățile și pregătirea generală a elevului respectiv.

Elaborarea produsului program se va axa pe aplicarea tehnologiei proiectării descendente. Fragmentele algoritmului, finisate logic, se vor reprezenta sub formă de subprograme, pentru care datele de intrare/ieșire se vor transmite prin intermediul listelor de parametri. Se recomandă reducerea la minimum a folosirii variabilelor globale.

Produsul program elaborat se va executa printr-o interfață comodă pentru utilizator, în particular, va include un meniu, care va conține alternative pentru realizarea subsarcinilor specificate și verificarea tuturor operațiilor posibile cu date de intrare concrete. Însăși meniul se va reprezenta, de asemenea, sub formă de subprogram. Modul de elaborare a interfeței revine pe seama elevului.

<span id="page-8-0"></span>*Va fi încurajată crearea și aplicarea unei biblioteci (unități de program) care va conține toate subprogramele produsului program elaborat.*

## **VII. Sugestii de evaluare a stagiului de practică**

Evaluarea este o decizie luată în urma verificării unei lucrări executate de elev, compusă din apreciere și notare.

Practica de inițiere în specialitate finisează cu evaluarea sumativă a competențelor și abilităților profesionale, asimilate de elev. Această evaluare se face prin intermediul examinării cantitative și calitative a nivelului abilităților și deprinderilor practice, confirmate de elev la susținerea raportului, prezentat prin descrierea produsului program și registrului de calcul elaborate și demonstrarea computerizată. Susținerea raportului se desfășoară sub formă de conferință.

Evaluarea competențelorse estimează în baza calității completării agendei formării profesionale și a raportului elaborat, precum și a conținutului, design-ului, tehnologiilor utilizate, paternității proiectului și prezentării lui. Produsele de elaborat sunt prezentate în tabelul ce urmează.

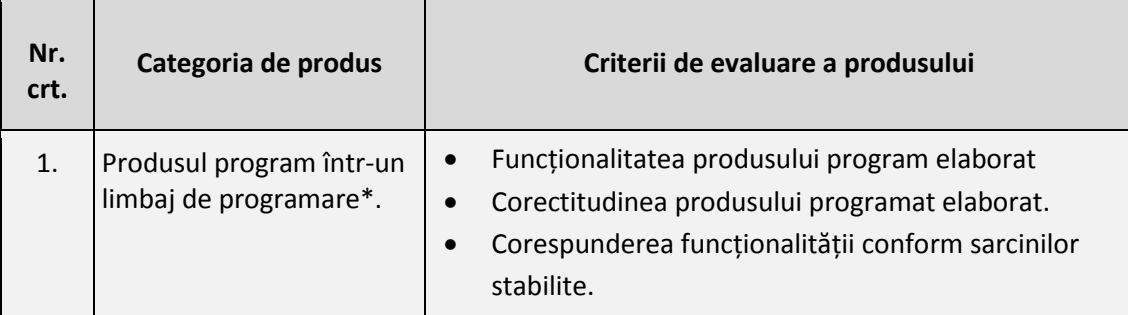

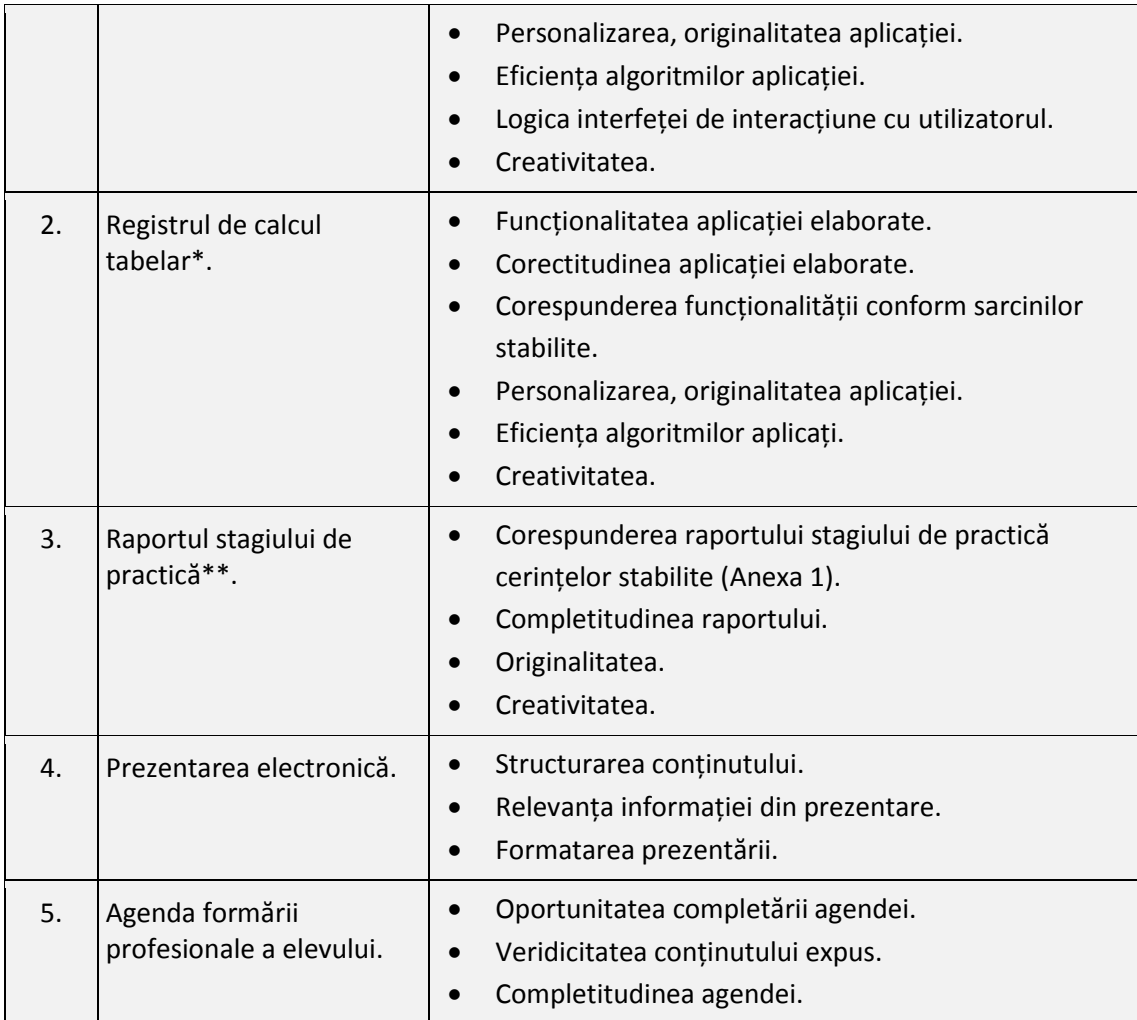

\* - se prezintă în forma electronică.

<span id="page-9-0"></span>\*\* - se prezintă în forma tipărită și în forma electronică

## **VIII. Cerințe față de locurile de practică**

<span id="page-9-1"></span>Practica tehnologică se va desfășura în cadrul instituției de învățământ. Instituția îi va asigura fiecărui elev loc dotat cu calculator personal pentru realizarea sarcinilor înaintate. Locul de practică va fi amenajat ținând cont de cerințele și condițiile de muncă ergonomice. De asemenea instituția își va asuma obligații de a asigura securitatea vieții și sănătății elevului, prevenirea riscurilor profesionale, accesul elevilor și al conducătorului de practică la locul de desfășurare a stagiului de practică. Iar înainte de începerea stagiului de practică, elevul va fi instruit referitor la respectarea normelor de securitate și sănătate în muncă, a disciplinei de muncă și a normelor legislative în vigoare din instituția dată.

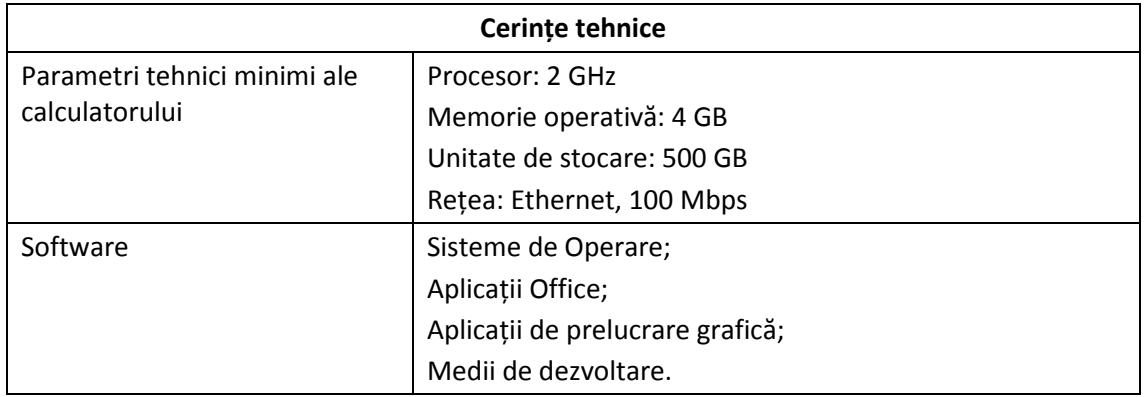

## **IX. Resursele didactice recomandate elevilor**

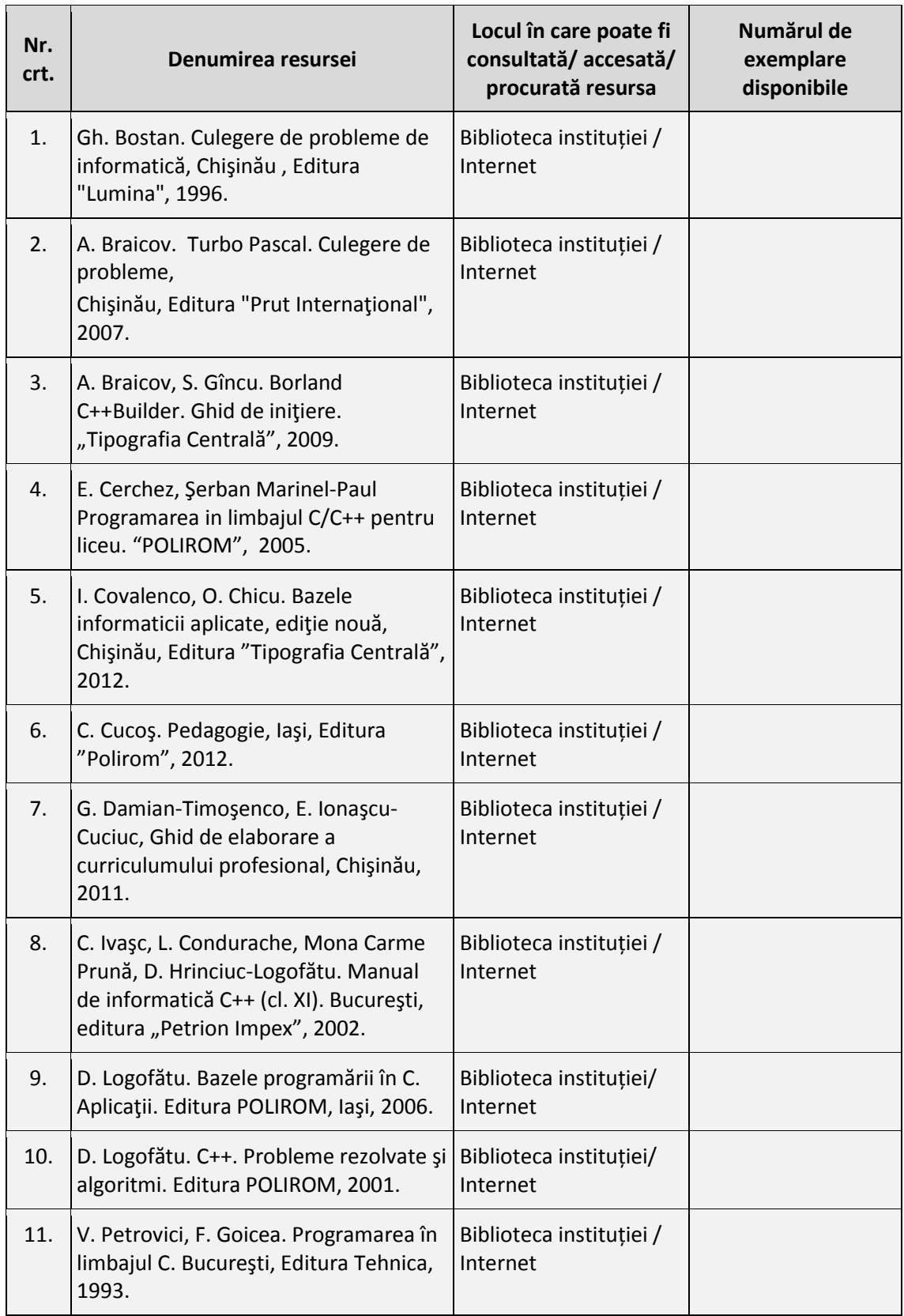

Tutoriale pe Internet :

- 1. http://www.programming.com;
- 2. http://www.cplusplus.com;
- 3. http://www.infoarena.ro

#### *Anexa 1.* **Cerințele stabilite pentru raportul stagiului de practică**

Rezultatele practicii se vor descrie într-un raport cu următoarea structură:

- Foaia de titlu.
- Cuprinsul.
- Conținutul activităților și sarcinilor de lucru.
	- **o** Schema bloc generală a algoritmului elaborat.
	- **o** Listingul programului.
	- **o** Rezultatele testării subprogramelor și registrului de calcul tabelar:
		- Datele de intrare;
		- Datele de ieșire (corespunzătoare datelor de intrare).
- Concluzii.
- Bibliografie.
- Anexe.

**Notă**. La elaborarea și redactarea raportului se va ține cont de următoarele specificații:

- **1.** Concluziile vor conține:
	- rezumă rezultatele cercetării și importanța lor în raport cu stadiul actual al temei cercetate:
	- evidențiază complexitatea cercetării, fără să ignore dificultățile care fac cercetarea imperfectă;
	- indică posibile cercetări viitoare, plecând chiar de la ceea ce nu s-a realizat în lucrarea actuală;
	- oferă un comentariu personal despre rezultatul cercetării în raport cu obiectivele propuse, care au fost enunțate în Introducere.
- **2.** Realizați raportul practicii de inițiere într-un editor de text, cu următoarele setări:
	- Parametri pagină: Mărimea A4, margini: câmpul din stânga 30 mm, de sus 20 mm, de jos – 20 mm, din dreapta – 10 mm.
	- Titlul: Font Times New Roman, Mărime: 14, Aldin, aliniere: Centru,
	- Corpul textului: Font Times New Roman, Mărime: 12, Aliniere: justify, Spațiul dintre rânduri: 1.5 lines.
	- Listing-ului programului: Font CourierNew , Mărime: 10, Aliniere: left, Spațiul dintre rânduri: 1 line.
	- Imagine, scheme: Numărul și denumirea se notează sub imagine, centrat.
	- Numerotarea paginilor în partea de jos, centrat.
	- Cuprinsul, bibliografia să fie creată cu ajutorul opțiunilor corespunzătoare.
	- Foaia de titlu să fie elaborată conform modelului propus.

#### *Anexa 2.* **Exemplu de sarcină individuală:**

**Biblioteca.** Informaţiile despre *n* cărţi ale unei biblioteci sunt stocate în fişierul textual **Carti.txt**, fiecare linie a cărui corespunde unei singure cărţi din fondul bibliotecii şi reciproc. O linie a fişierului include atribute ale cărţii respective, separate printr-un spaţiu: **CodCarte (**Codul cărţii**)**; **Num\_Pren\_Autor (**Numele şi prenumele autorului**)**; **Titlul** (Titlul cărţii); **AnEd (**Anul editării**)**; **Limba** (Limba în care este editată cartea); **Pret** (preţul cărţii); **Npag** (Numărul de pagini ale cărţii); **Tema** (Tematica).

**1**. *Să se elaboreze în limbaj de nivel înalt* un program care, folosind meniuri şi subprograme, să realizeze, la solicitarea utilizatorului, următoarele prescripţii:

**1)** Înregistrează o nouă carte;

**2)** Exclude din fişierul **Carti.txt,** liniile, ce corespund cărţilor cu tematica indicată de la tastatură;

**3)** Afisează pe ecran seturile de atribute ale tuturor cărților, editate după anul introdus de la tastatură, ordonându-le alfabetic după numele prenumele autorilor;

**3.** Creează fişierul textual **Romana.txt**, ce va înregistra atributele cărţilor scrise în limba română, având titlul indicat de la tastatură;

- **4.** Afişează pe ecran seturile de atribute ale cărţilor cu numărul maximal de pagini;
- **5.** Determină preţul mediu al unei cărţi editate în limbă străină.

### **2.** *Realizaţi următoarele sarcini într-o aplicaţie procesor de calcul tabelar*:

- **1)** Importaţi fişierul Carti.txt;
- **2)** Inseraţi pentru tabel titlu şi denumirea câmpurilor; redenumiţi foaia în Informatii.
- **3)** Formataţi tabelul: stabiliţi chenarul, proprietăţile fontului etc.
- **4)** Valorile pentru cîmpurile Tema şi Limba vor fi selectate dintr-o listă de valori predefinite.

**5)** Inseraţi în celule pentru fiecare carte fotografia autorului respectiv. Inseraţi pentru titlu un comentariu, în care va fi afişată imaginea bibliotecii.

**6)** Calculaţi: preţul mediu al tuturor cărţilor; numărul cărţilor scrise în limba română, respectiv în limbi străine și numărul total de cărți; prețul mediu al cărților editate pînă în anul 2000. Rezultatele calculelor vor fi afişate într-o foaie nouă cu numele Statistica.

**7)** Reprezentaţi grafic numărul de cărţi pentru fiecare limbă.

**8)** Afişaţi lista cărţilor unui autor, numele căruia este selectat dintr-o listă ascunsă (ComboBox).